ФЕДЕРАЛЬНОЕ АГЕНТСТВО ПО РЫБОЛОВСТВУ Федеральное государственное бюджетное образовательное учреждение высшего образования «КЕРЧЕНСКИЙ ГОСУДАРСТВЕННЫЙ МОРСКОЙ **ТЕХНОЛОГИЧЕСКИЙ УНИВЕРСИТЕТ»** (ФГБОУ ВО «КГМТУ») Филиал ФГБОУ ВО «КГМТУ» в г. Феодосия

 $A$   $B$ **«ТВЕРЖДАЮ** Директор филиала ФГБОУ ВО Филиал **OFFOY BO** «КГМТУ» в г. Феодосия **«KFMTY» B** Д.В. Степанов Феодосия  $b(x)$  $OZ$  .2021 $\Gamma$ 

# РАБОЧАЯ ПРОГРАММА УЧЕБНОЙ ДИСЦИПЛИНЫ

### ОП.15 СУДОСТРОИТЕЛЬНОЕ ЧЕРЧЕНИЕ И КОМПЬЮТЕРНАЯ **ГРАФИКА**

программа подготовки специалистов среднего звена по специальности:

26.02.02 Судостроение

Форма обучения: очная заочная

Феодосия, 2021г.

Рабочая программа учебной дисциплины «Судостроительное черчение и компьютерная графика» разработана на основе Федерального государственного образовательного стандарта среднего профессионального образования по специальности:

26.02.02 Судостроение

Организация разработчик: филиал ФГБОУ ВО «КГМТУ» в г. Феодосия

Разработчик:

Преподаватель высшей категории

Cent

Остапенко О.Ю.

Программа рассмотрена и одобрена на заседании цикловой комиссии технологии сварки и кораблестроения

Протокол № 9 от «18»  $\boxed{\mathcal{O}$  2021 г. Председатель ЦК Деб остапенко О.Ю.

Программа утверждена на заседании методической комиссии СПО филиала ФГБОУ ВО «КГМТУ» в г. Феодосия Протокол № « $\angle$ 2» от « $\angle$ 8» **06** 2021 г.

 $\overline{2}$ 

# **СОДЕРЖАНИЕ**

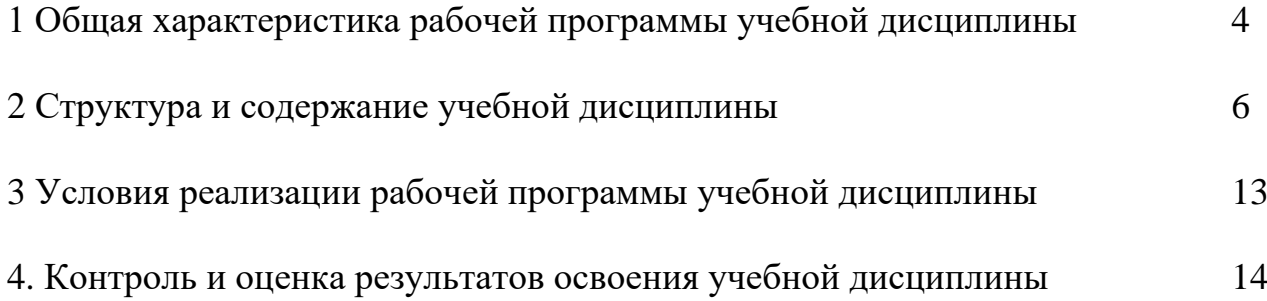

### **1 ОБЩАЯ ХАРАКТЕРИСТИКА РАБОЧЕЙ ПРОГРАММЫ УЧЕБНОЙ ДИС-ЦИПЛИНЫ**

#### **1.1. Место дисциплины в структуре основной образовательной программы:**

Учебная дисциплина является обязательной частью общепрофессионального цикла основной профессиональной образовательной программы подготовки специалистов среднего звена в соответствии с ФГОС по **специальности** среднего профессионального образования (далее СПО) входящей в состав укрупненной группы профессий **26.00.00Техника и технологии кораблестроения и водного транспорта**, по специальности

#### **26.02.02 Судостроение.**

Особое значение дисциплина имеет при формировании и развитии ОК 01-ОК.05, ОК 07, ОК 09-ОК. 10.

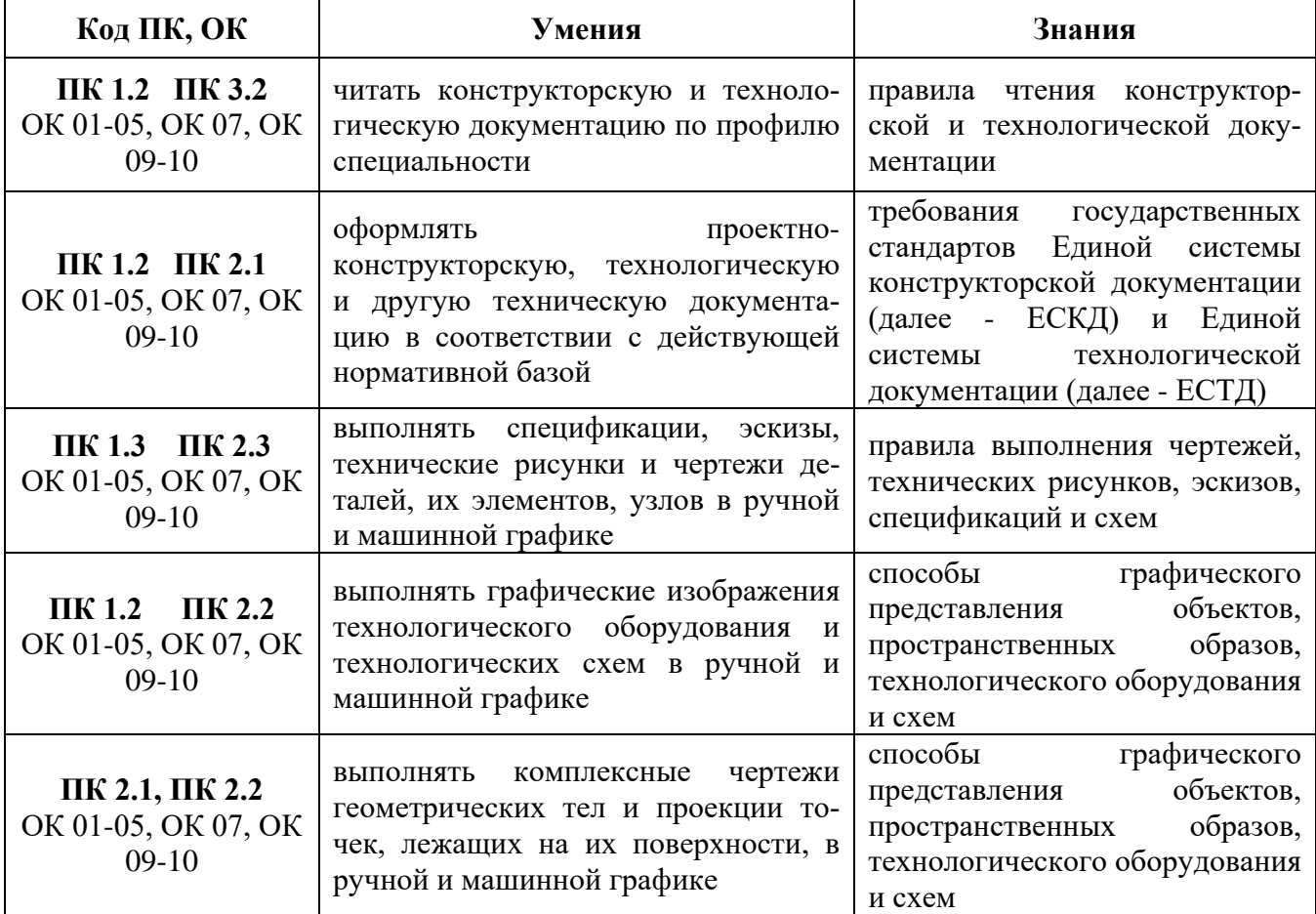

#### **1.2. Цель и планируемые результаты освоения дисциплины:**

# **2 СТРУКТУРА И СОДЕРЖАНИЕ УЧЕБНОЙ ДИСЦИПЛИНЫ**

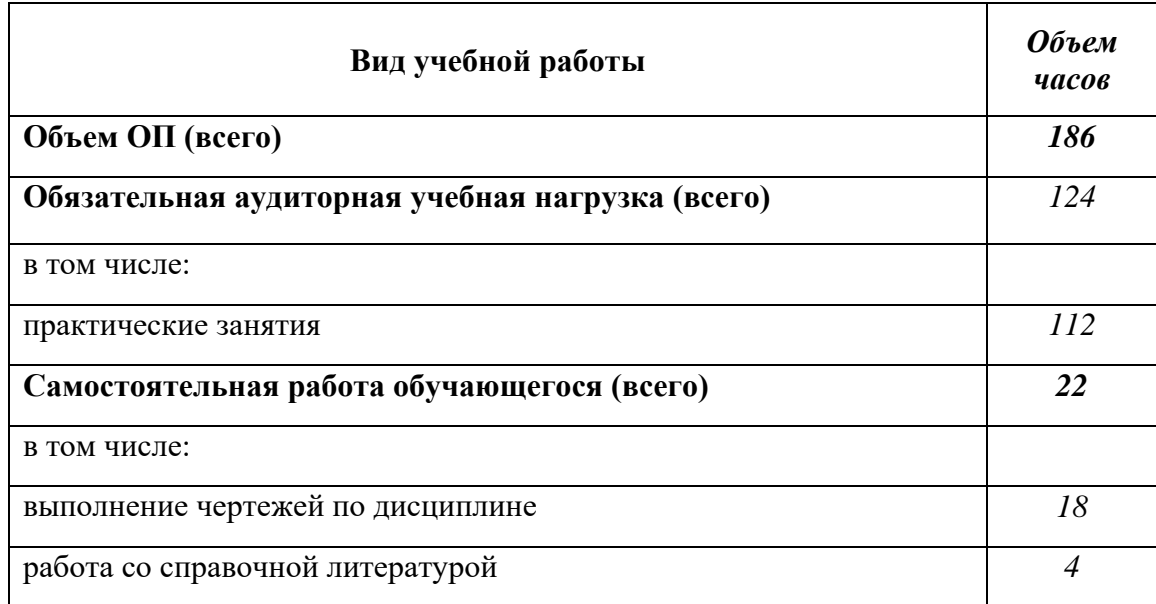

#### **2.1 Объем учебной дисциплины и виды учебной работы для очной формы обучения**

### **2.2 Объем учебной дисциплины и виды учебной работы для заочной формы обучения**

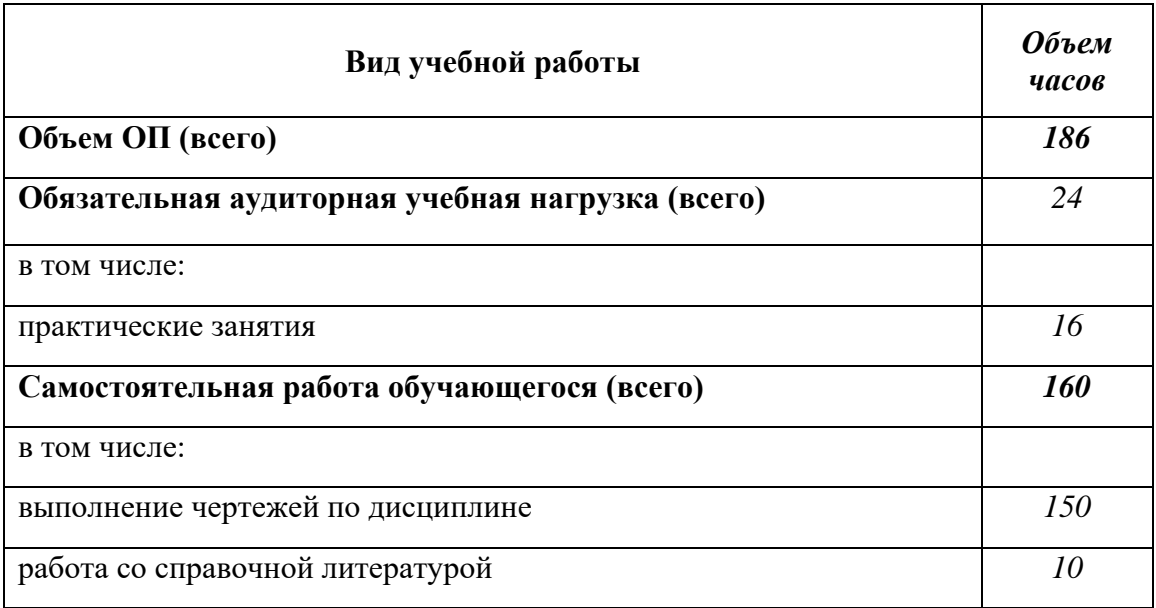

# **2.3 Тематический план и содержание учебной дисциплины «Судостроительное черчение и компьютерная графика» для очной формы обучения**

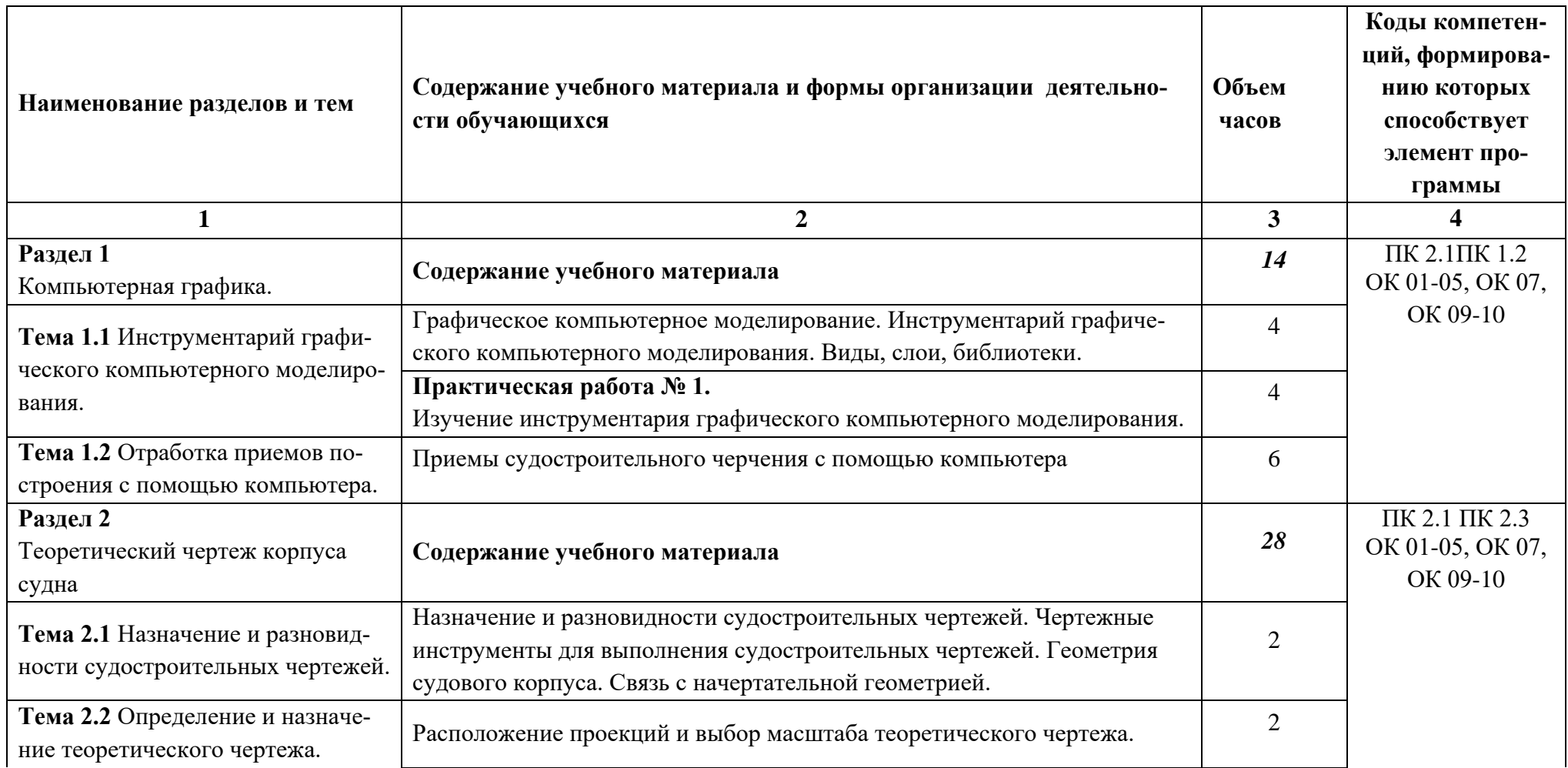

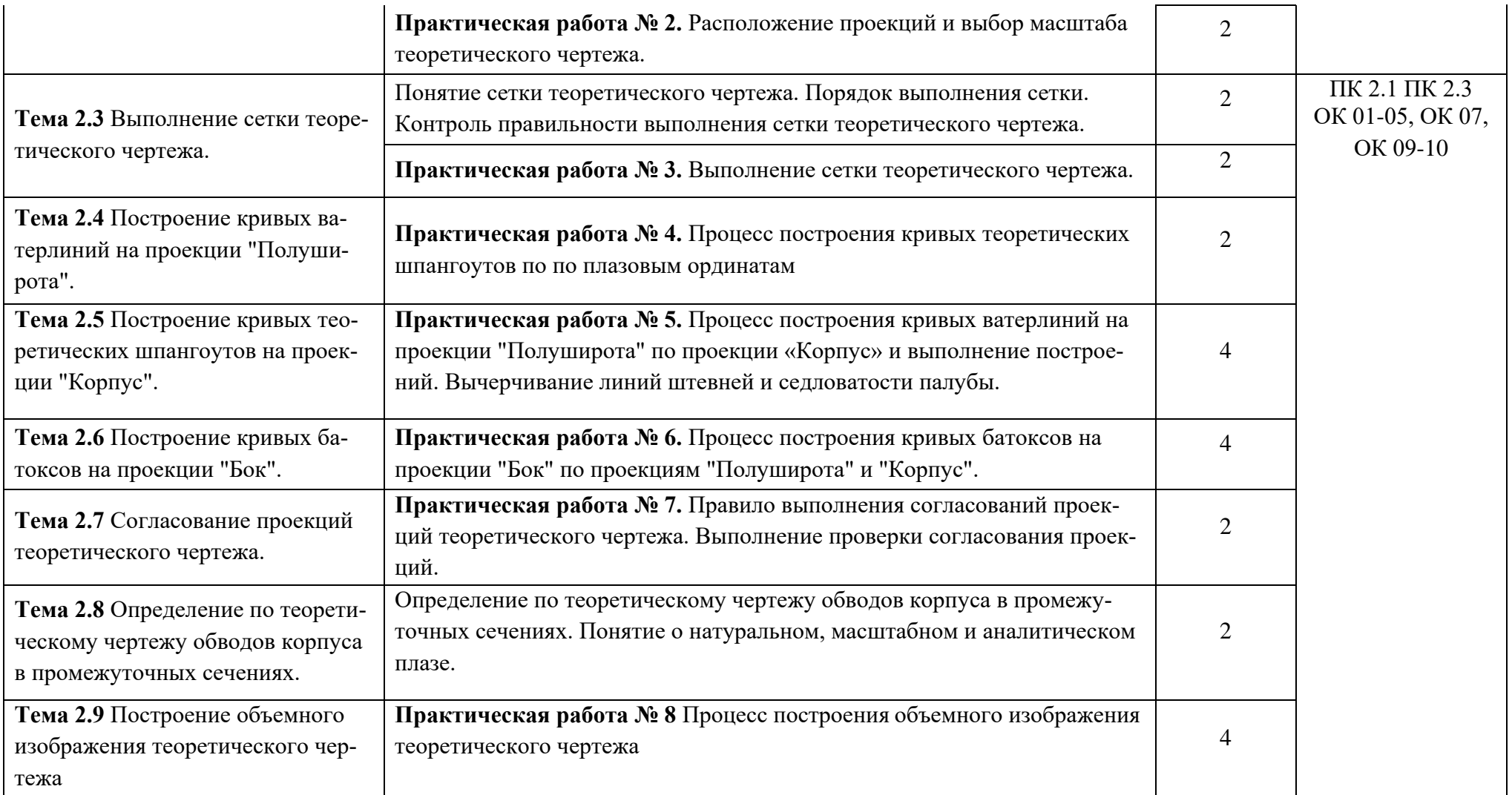

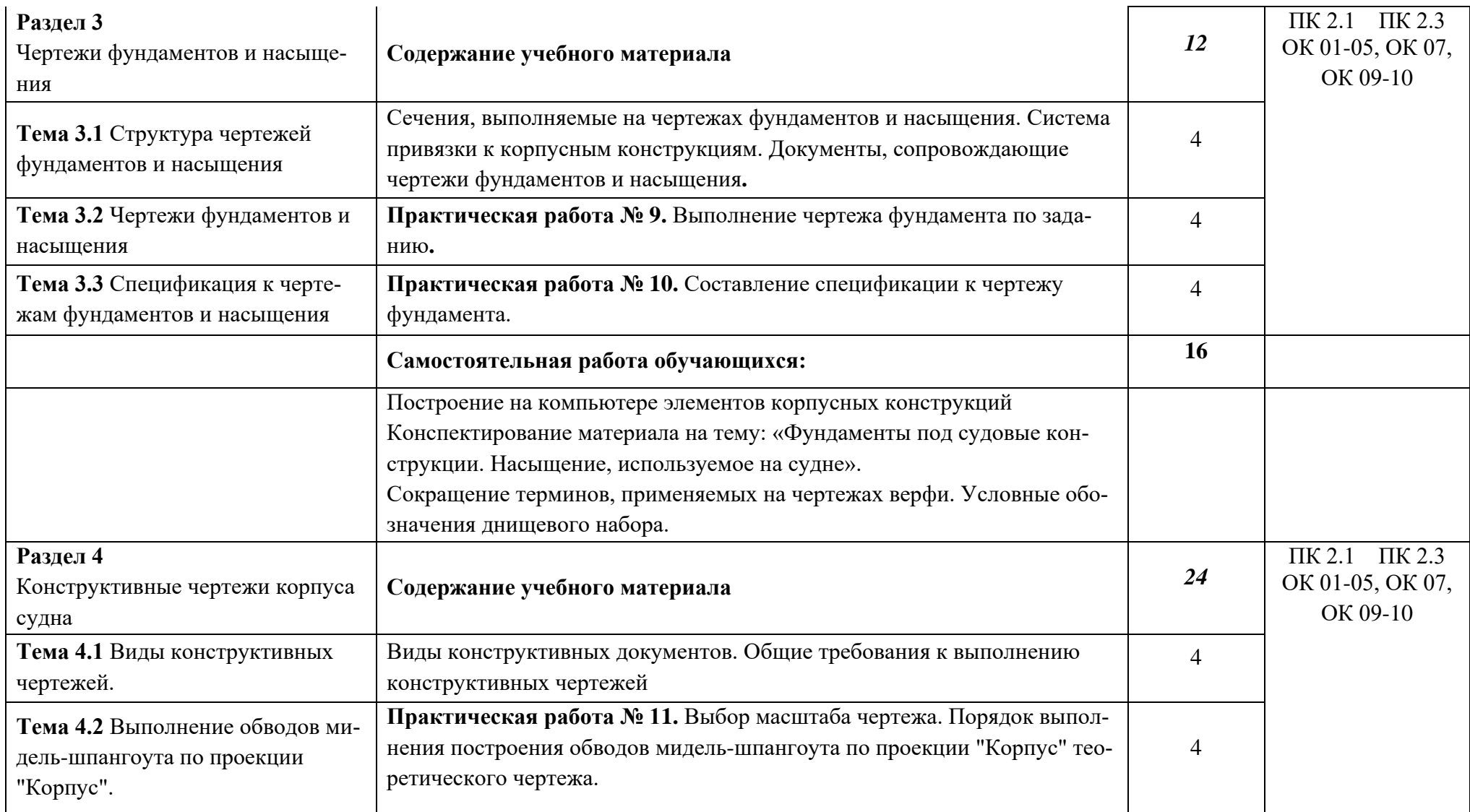

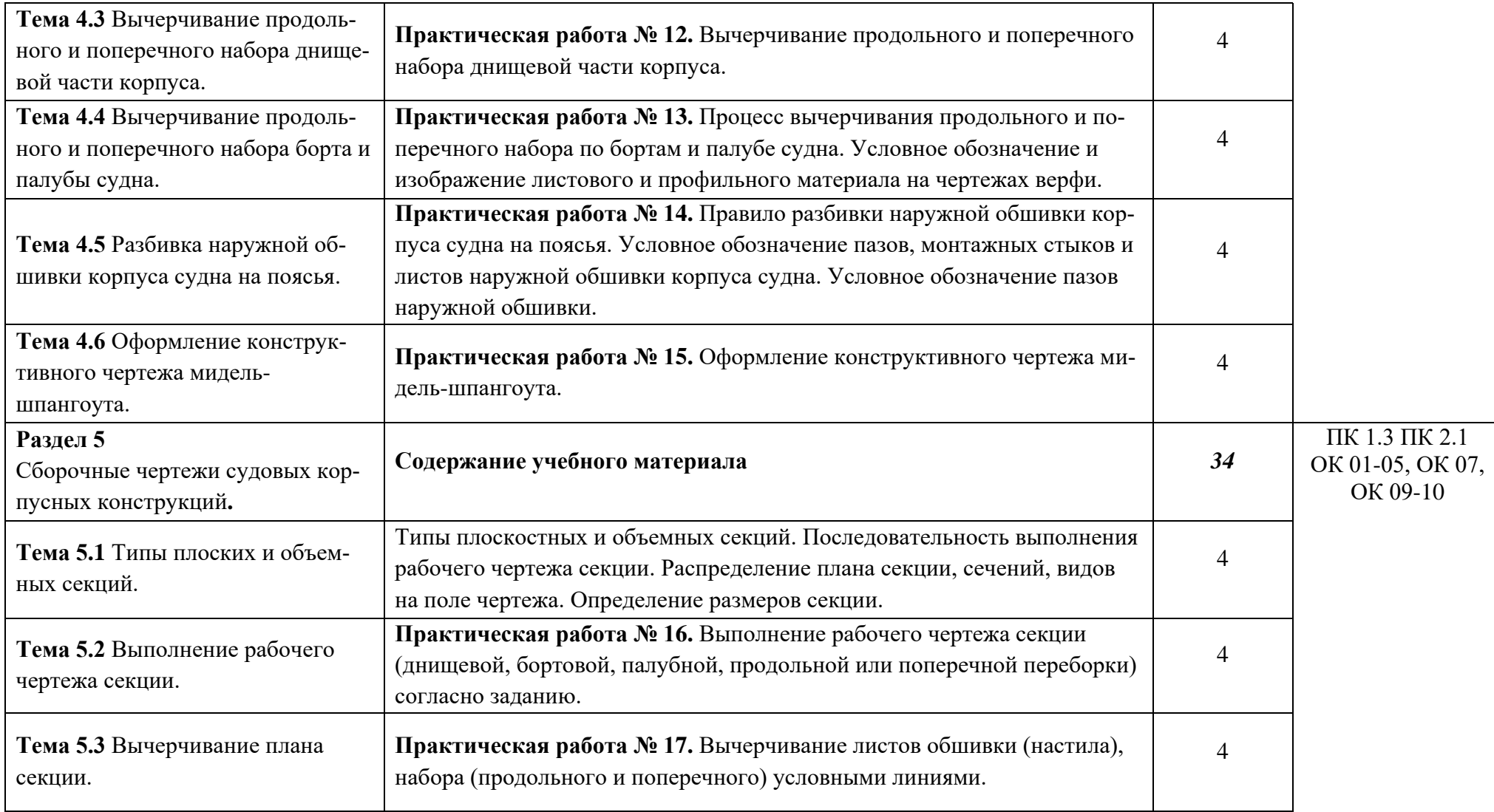

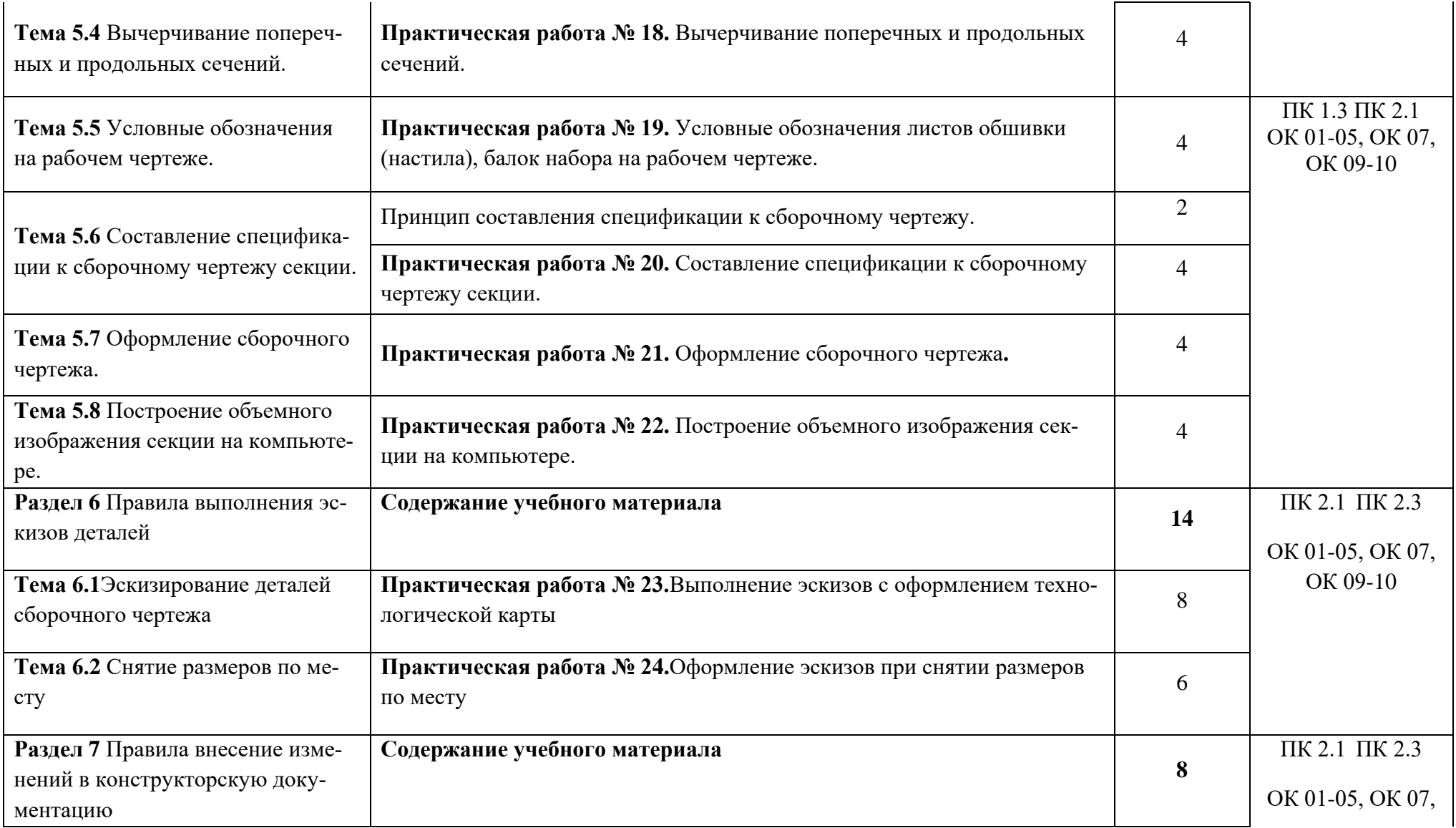

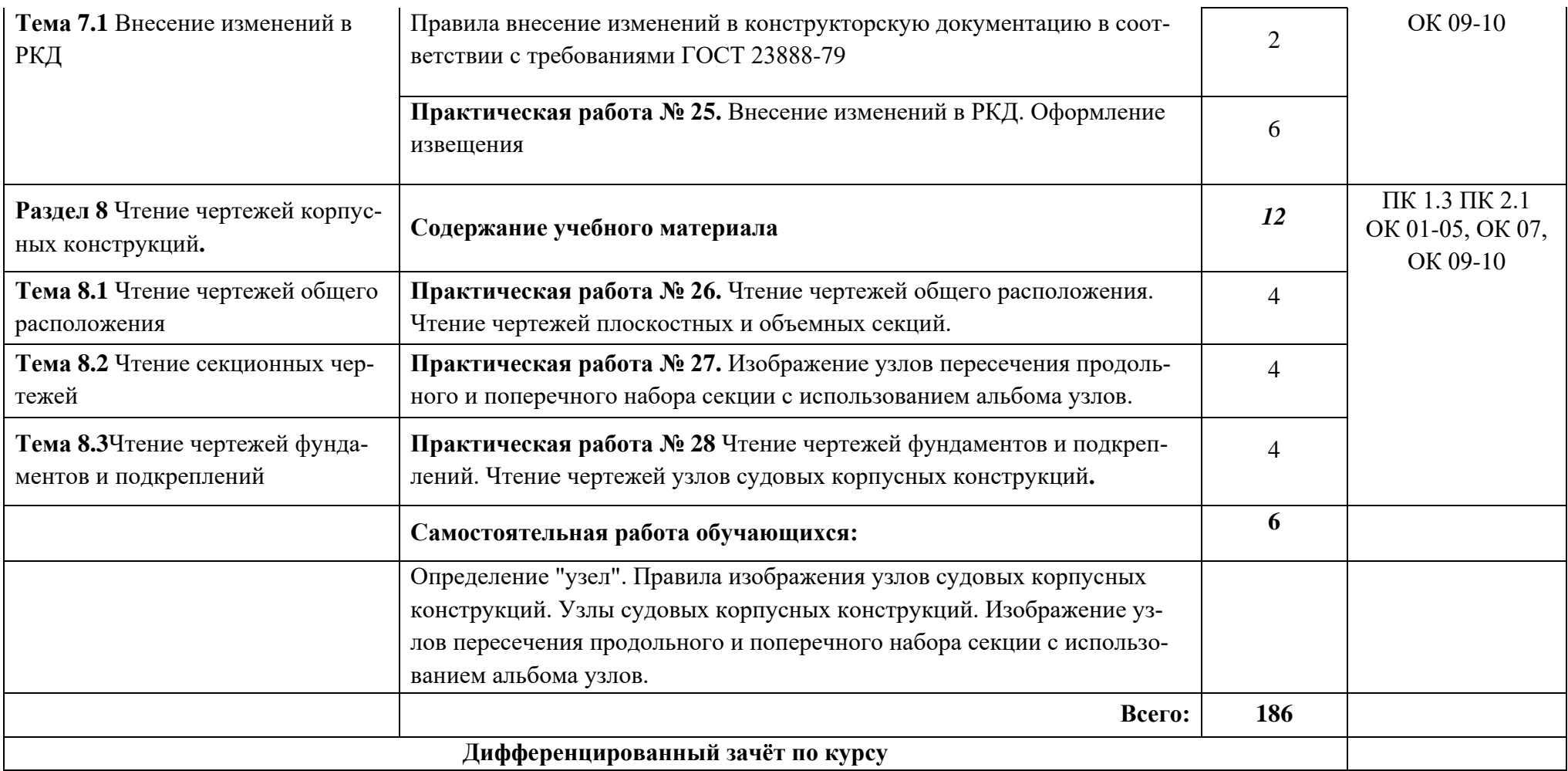

## **2.4 Тематический план и содержание учебной дисциплины «Судостроительное черчение и компьютерная графика» для заочной формы обучения**

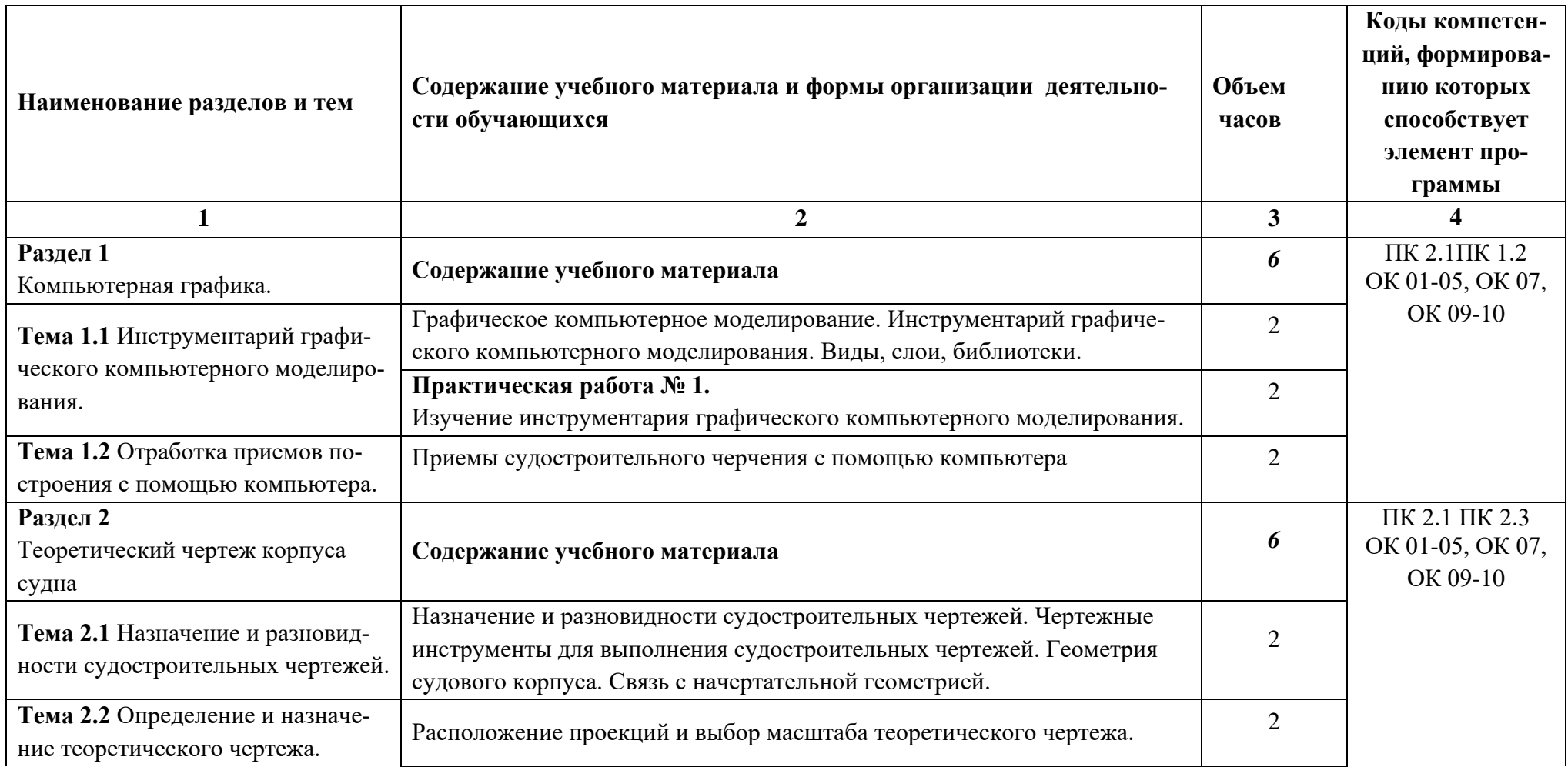

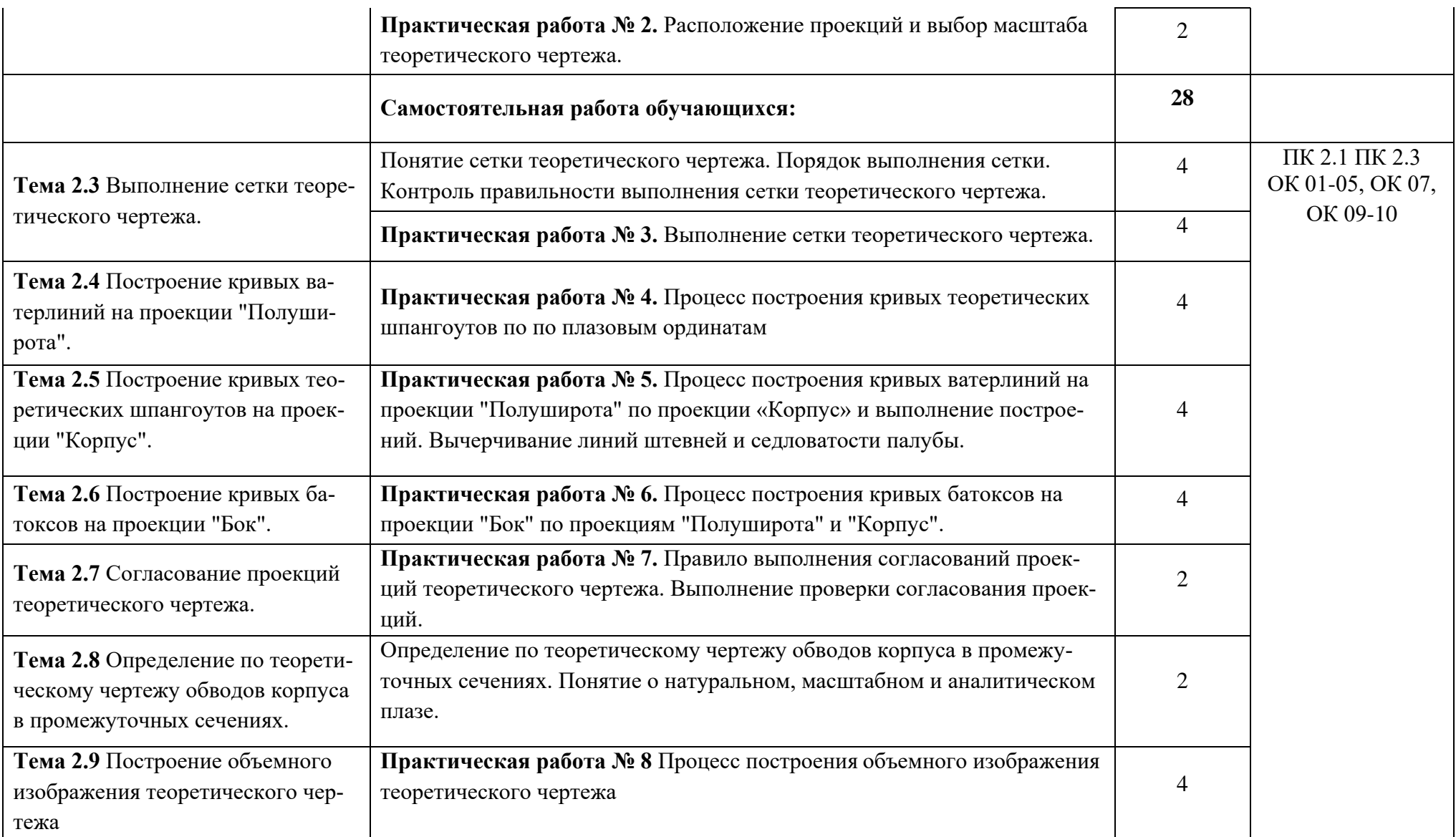

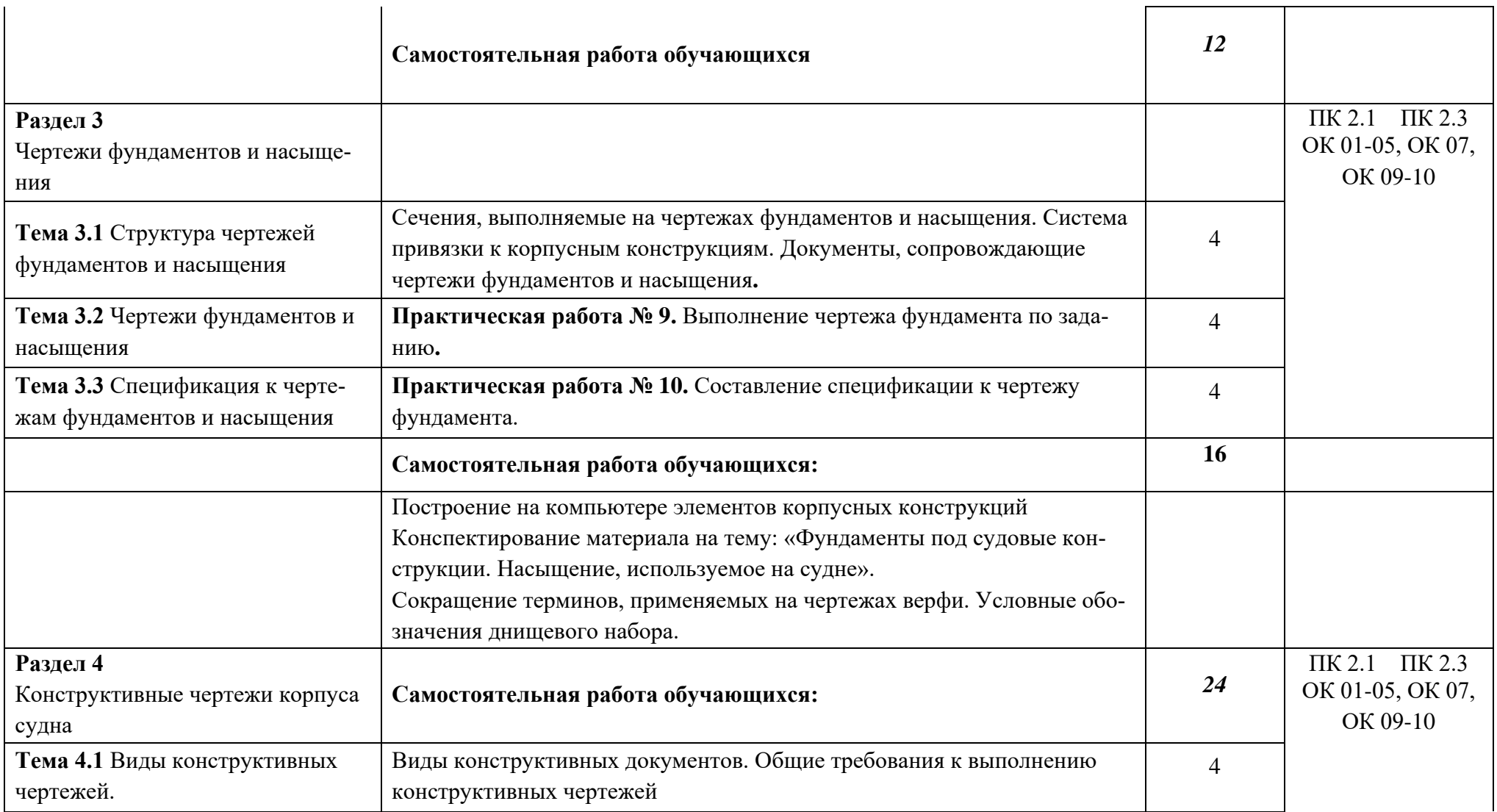

![](_page_14_Picture_153.jpeg)

![](_page_15_Picture_155.jpeg)

![](_page_16_Picture_188.jpeg)

![](_page_17_Picture_22.jpeg)

#### **3 УСЛОВИЯ РЕАЛИЗАЦИИ ПРОГРАММЫ ДИСЦИПЛИНЫ**

#### **3.1 Требования к минимальному материально - техническому обеспечению**

Реализация программы дисциплины требует наличия учебного кабинета инженерной графики и лаборатории автоматизированного проектирования конструкторской документации

*Оборудование учебного кабинета:* 

- Учебные макеты и наглядные пособия;

- Комплект учебных материалов на электронных носителях;

- Мультимедиа проектор в комплект:

- кабель питания;

- кабель для подключения к компьютеру;

- кабель для подключения к видео и аудио источникам;

- экран настенный.

#### *Оборудование рабочих мест:*

- посадочные места по количеству обучающихся с персональным компьютером с лицензионным программным обеспечением;

- компьютеризированное рабочее место преподавателя с лицензионным программным обеспечением и подключением к локальной сети и доступом в Интернет;

#### **3.2 Информационное обеспечение обучения**

#### **Перечень рекомендуемых учебных изданий, электронных ресурсов, дополнительной литературы**

Основная литература:

1 Чумаченко Г. В. Техническое черчение: учебник / Г.В. Чумаченко. — М.: КНОРУС, 2017. — 296 с. .— Режим доступа: [https://www.google.com.](https://www.google.com/)

2 Климачева Т. Н. Черчение в AutoCAD. Самоучитель./ Т.Н.Климачева – М.: ДМК Пресс, 2017. –560 с .— Режим доступа: [http://booktech.ru.](http://booktech.ru/)

Дополнительная литература

3 Сазонов А.А. Трехмерное моделирование в AutoCAD 2011/ А.А. Сазонов-ДМК3Пресс, 2019. – 137 с.- Режим доступа: [http://booktech.ru.](http://booktech.ru/)

4 Остапенко О.Ю., Судостроительное черчение и компьютерная графика. Практикум, для студентов специальности 26.02.02 «Судостроение». очной формы обучения, профиль технический – Филиал ФГБОУ ВО «КГМТУ», Феодосия, 2017.- 85 с

5 Остапенко О.Ю., Конспект лекций. Судостроительное черчение и компьютерная графика. для студентов специальности 26.02.02 «Судостроение». очной формы обучения, профиль технический – Филиал ФГБОУ ВО «КГМТУ», Феодосия, 2017.- 65 с

6 Остапенко О.Ю., Судостроительное черчение и компьютерная графика. Методические указания по выполнению самостоятельных работ для студентов специальностей 26.02.02 ''Судостроение'' профиль технический очной формы обучения – Филиал ФГБОУ ВО «КГМТУ», Феодосия, 2017. – 18 с.

Нормативные документы

7 ГОСТ 23888-79 Рабочие конструкторские документы судостроительной верфи. Основные требования. .- Режим доступа: [https://www.twirpx.com/file/765318/.](https://www.twirpx.com/file/765318/)

8 ДВИЕ.360210.003 Рабочий альбом конструктивных узлов корпуса. Типовые корпусные конструкции стальных надводных кораблей и судов.

### **4 КОНТРОЛЬ И ОЦЕНКА РЕЗУЛЬТАТОВ ОСВОЕНИЯ ДИСЦИПЛИНЫ**

Контроль и оценка результатов освоения дисциплины осуществляется преподавателем в процессе проведения практических занятий, устного опроса.

![](_page_19_Picture_282.jpeg)

![](_page_20_Picture_76.jpeg)